# Hypothesis Testing in the CER Model

Econ 424/Amath 462 Eric Zivot Summer 2013Updated: July 23, 2013

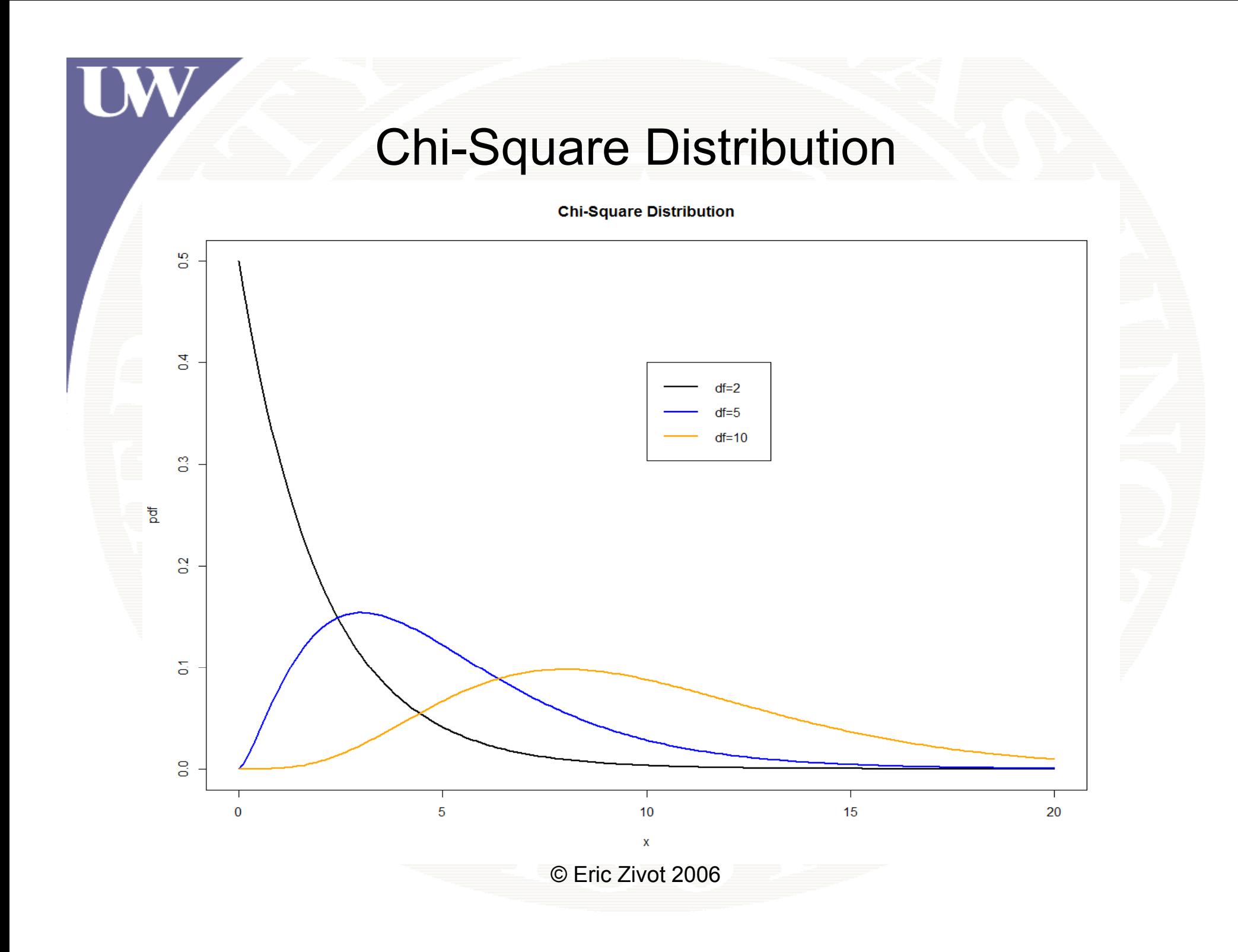

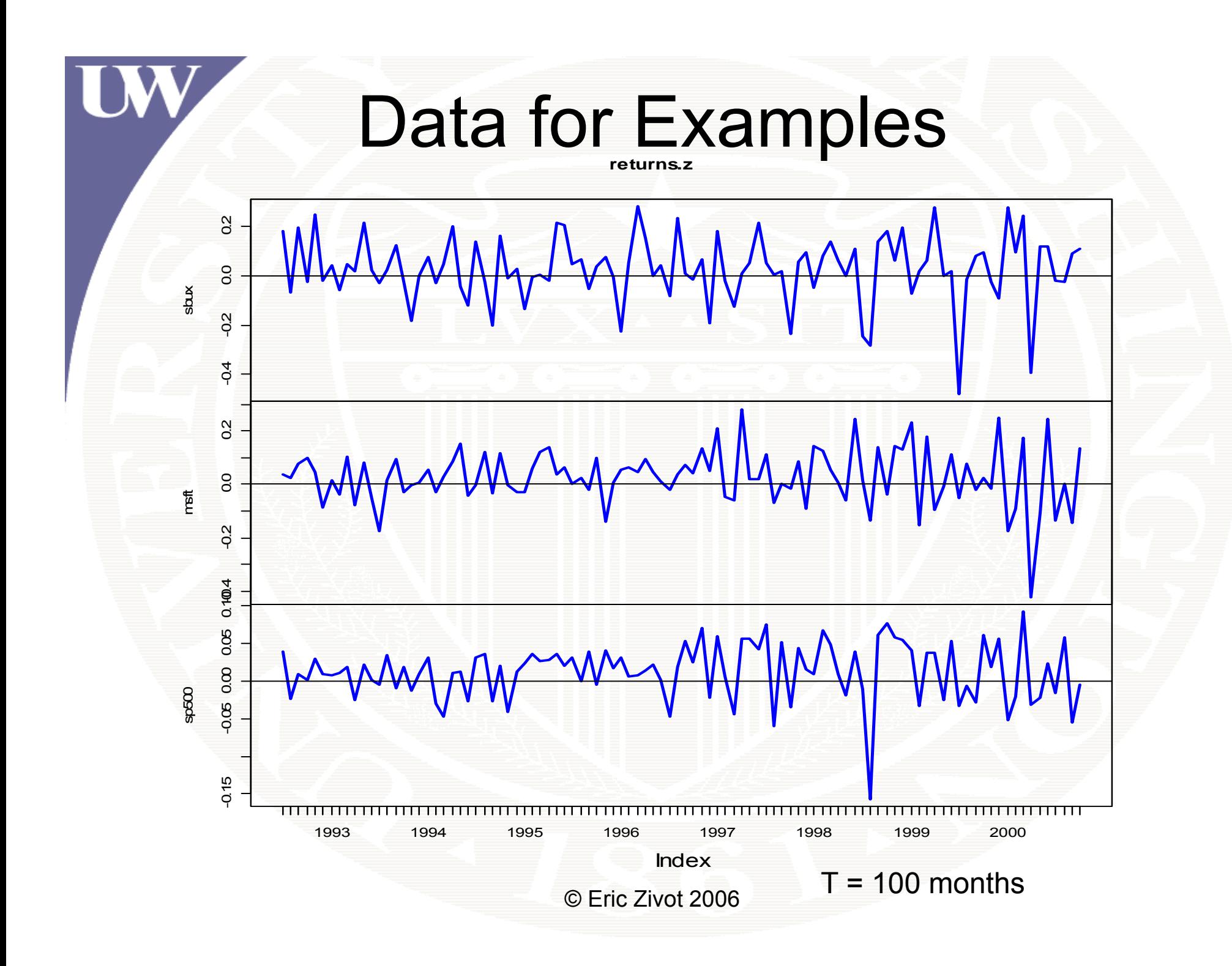

### $H_0: \mu = 0$  vs.  $H_1: \mu \neq 0$

**# construct test by brute force > nobs = nrow(returns.z) > muht l <sup>a</sup> .va <sup>s</sup> = appl( t 2 ) ly(returns.z,2,mean) > muhat.valssbux msft sp500 > sigmahat.vals = apply(returns.z,2,sd) 0.02777 0.02756 0.01253> se.muhat <sup>=</sup> sigmahat.vals/sqrt(nobs) > se.muhatsbux ms tf sp500 0.01359 0.01068 0.003785** |t-stats| > 2 => we should<br>reject H0: μ = 0 **> t.stats = muhat.vals/se.muhat > abs(t stats)** © Eric Zivot 2006 **2.044 2.58 3.312abs(t.stats)sbux msft sp500** 

### $H_0: \mu = 0$  vs.  $H_1: \mu \neq 0$

**# compute 2-sided 5% critical values > cv.2sided = qt(0.975, df=nobs-1) > cv.2sided [1] 1.984 > abs(t stats t.stats) <sup>&</sup>gt; cv 2sided ) cv.2sided sbux msft sp500 T T T# compute 2-sided p-values**

**> 2\*(1-pt(abs(t.stats),df=nobs-1)) sbux msft sp500 0.04363 0.01134 0.001295**

### R **t.test()** function

 $#$  Test  $H0:$   $mu = 0$  for  $msft$ **> t.test.msft = t.test(returns.z[,"msft"], + alternative="two.sided", + mu=0, conf level conf.level=0 95) . > class(t.test.msft) [1] "htest"**

#### **> t test msft t.test.msft**

**One Sample t-test data: returns.z[, "msft"] t <sup>=</sup> 2 580, . df <sup>=</sup> 99, p-value <sup>=</sup> 0 01134 0.01134 alternative hypothesis: true mean is not equal to 0 95 percent confidence interval: 0.006368 0.048760 sample estimates: mean of x 0.02756**  $\mu$  = 0 does not lie in 95% CI so we reject H0  $\mu$ =0 at 5% level

### Test for Normal Distribution

E

cc return

#### **Starbucks monthly cc returns**

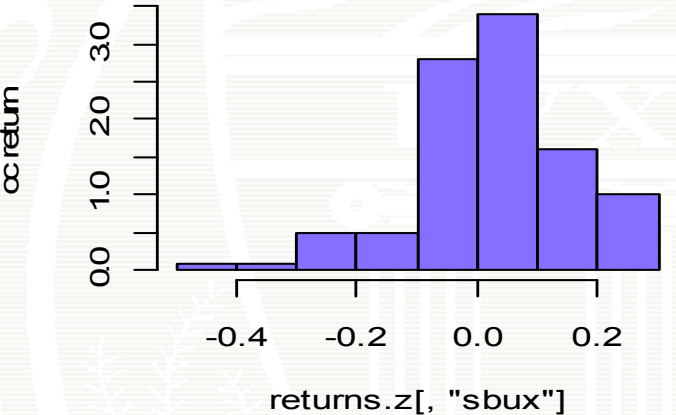

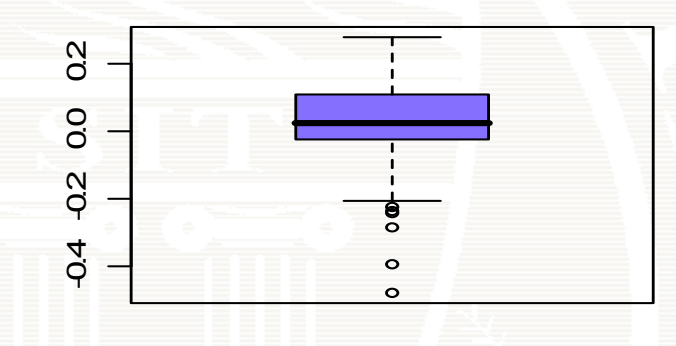

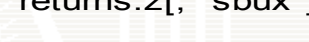

**Smoothed density**

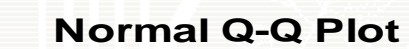

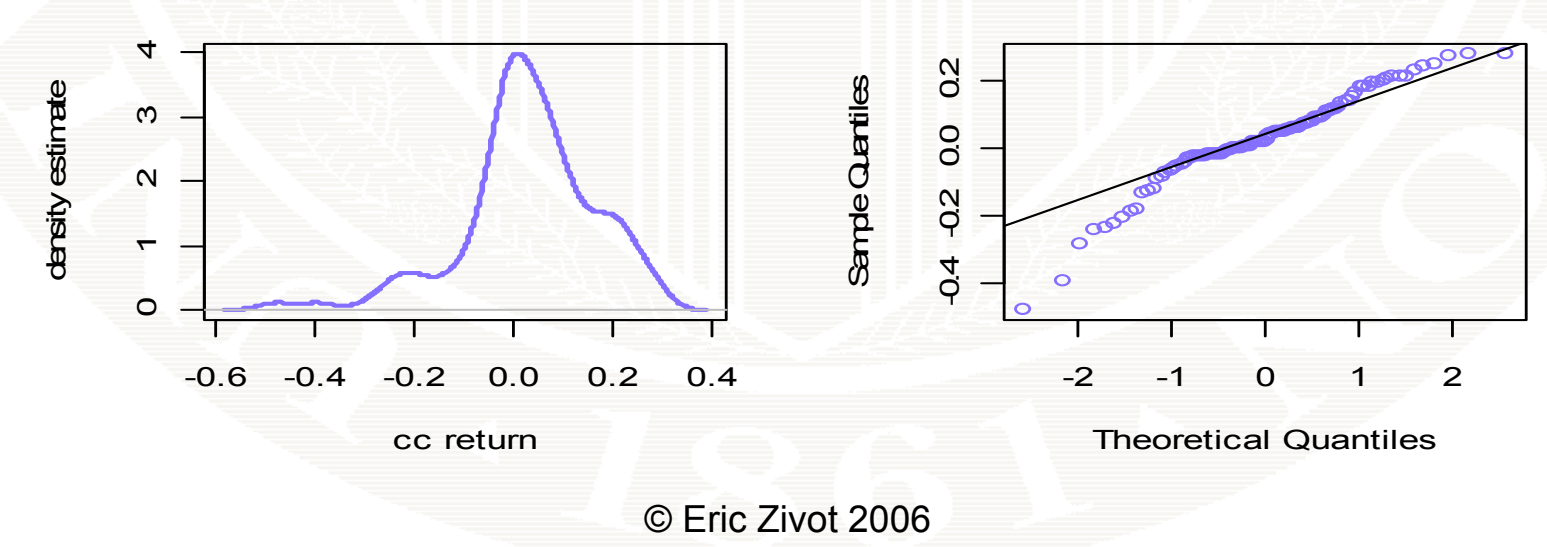

### Jarque-Bera Test for Normality

**> sbux.skew = skewness(returns.z[,"sbux"]) > sbux.ekurt= kurtosis(returns.z[,"sbux"]) > sb k ux.s ew[1] -0.8272737 > sbux.ekurt[1] 1.761706 > JB = nobs\*(sbux.skew^2 + 0.25\*sbux.ekurt^2)/6 > JB** $[1]$  24.33806  $\longleftarrow$  JB = 24.34 > 6 so we reject H0: distributed at the 5% level **> p.value = 1 - pchisq(JB, df = 2) > p.value [1] 5 188691e 06 .188691e -06**

 $test()$ 

**> library( library(tseries) > jarque.bera.test(returns.z[,"sbux"])**

**Jarque Bera Test**

**data: returns.z[, "sbux"] X-squared = 24.34, df = 2, p-value = 5.189e-06**

JB statistic

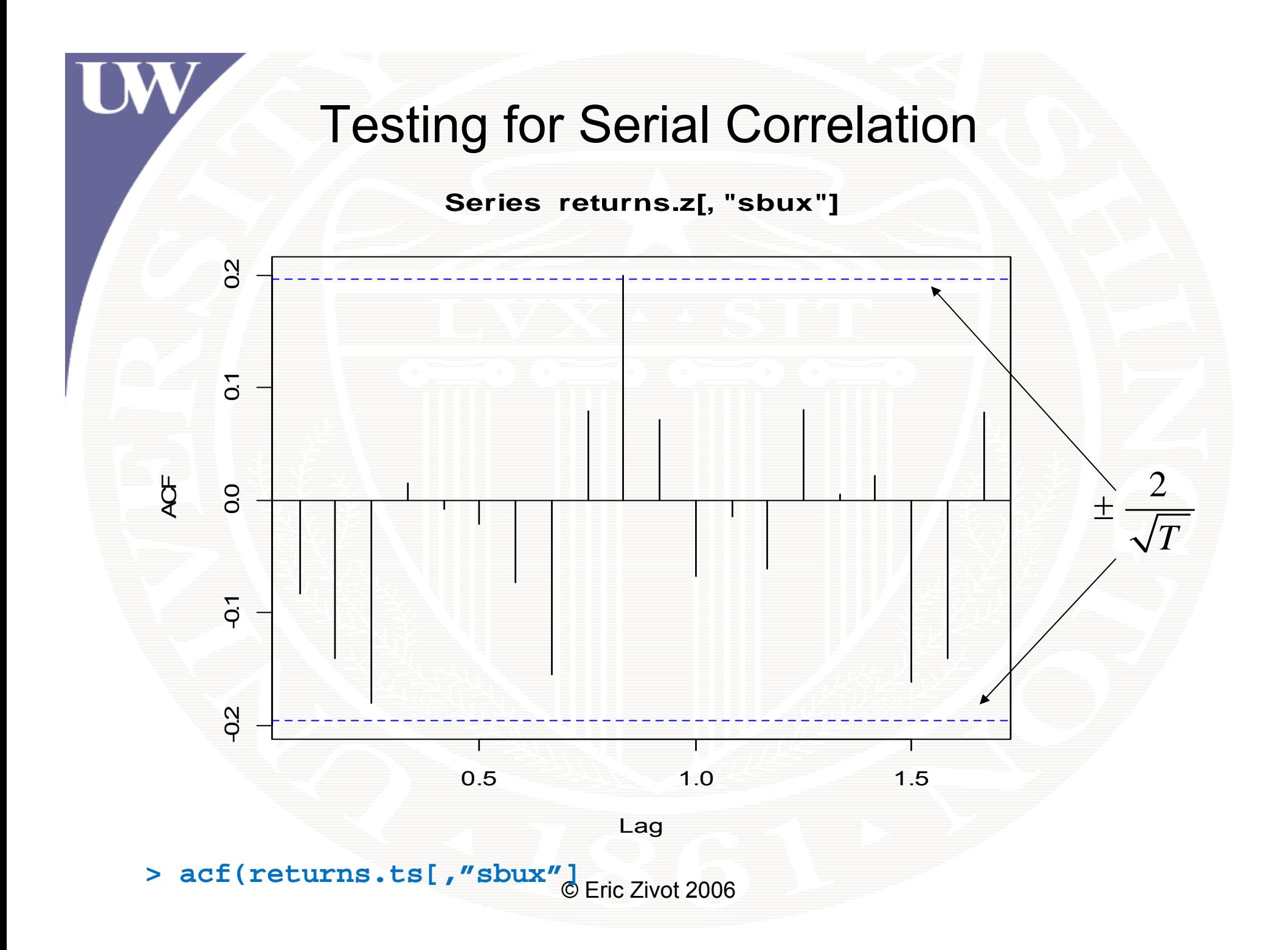

*Compute Rolling Means using zoo function rollapply()* 

**# 24-month rolling means incremented by 1 month > roll.muhat = rollapply(returns.z[,"sbux"], width=24, + FUN=mean, align="right") > class(roll.muhat) [1] "zoo"** 

**> roll.muhat[1:5] Jun 1994 Jul 1994 Aug 1994 Sep 1994 Oct 1994 0.03415 0.03244 0.03418 0.01758 0.02538** 

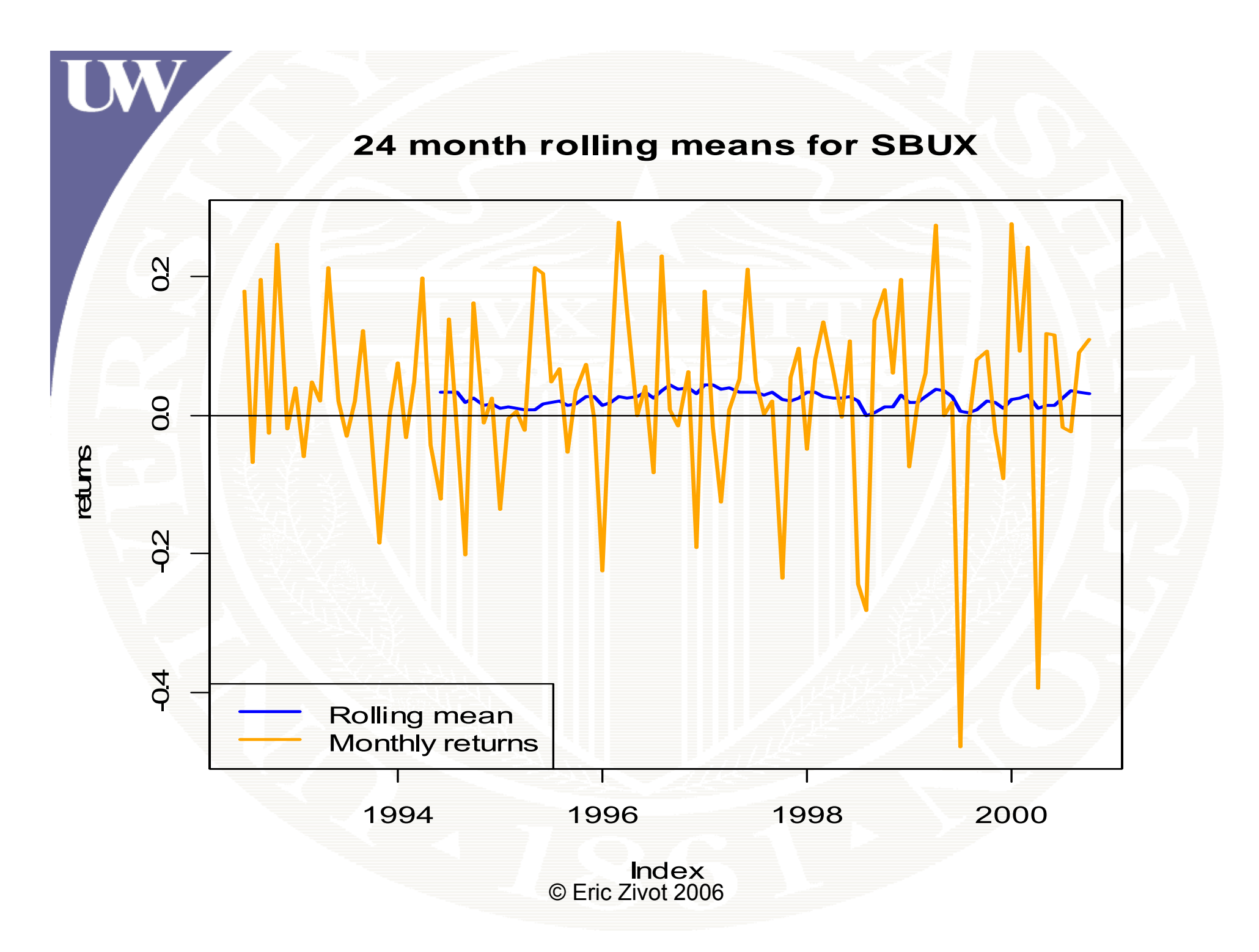

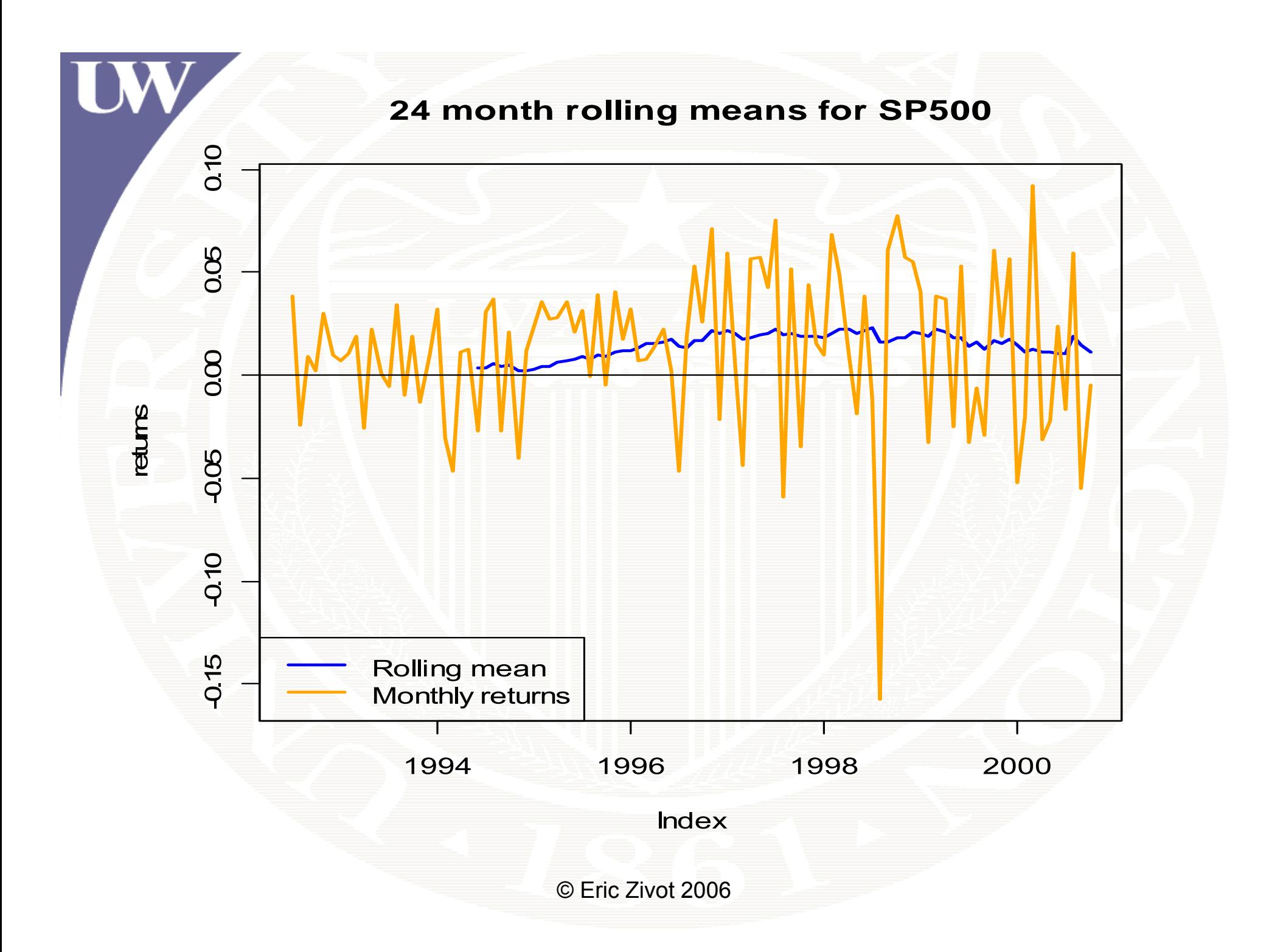

Compute Rolling SDs Using zoo Function **rollapply ( )**

**# 24-month rolling SD incremented by 1 month > roll.sigmahat = rollapply(returns.z[,"sbux"], width=24, + FUN= s d , align="right") > class(roll.sigmahat)**

**[1] "zooreg" "zoo"** 

**> roll.sigmahat[1:5] Jun 1994 Jul 1994 Aug 1994 Sep 1994 Oct 1994 0.1101 0.1080 0.1067 0.1114 0.1148** 

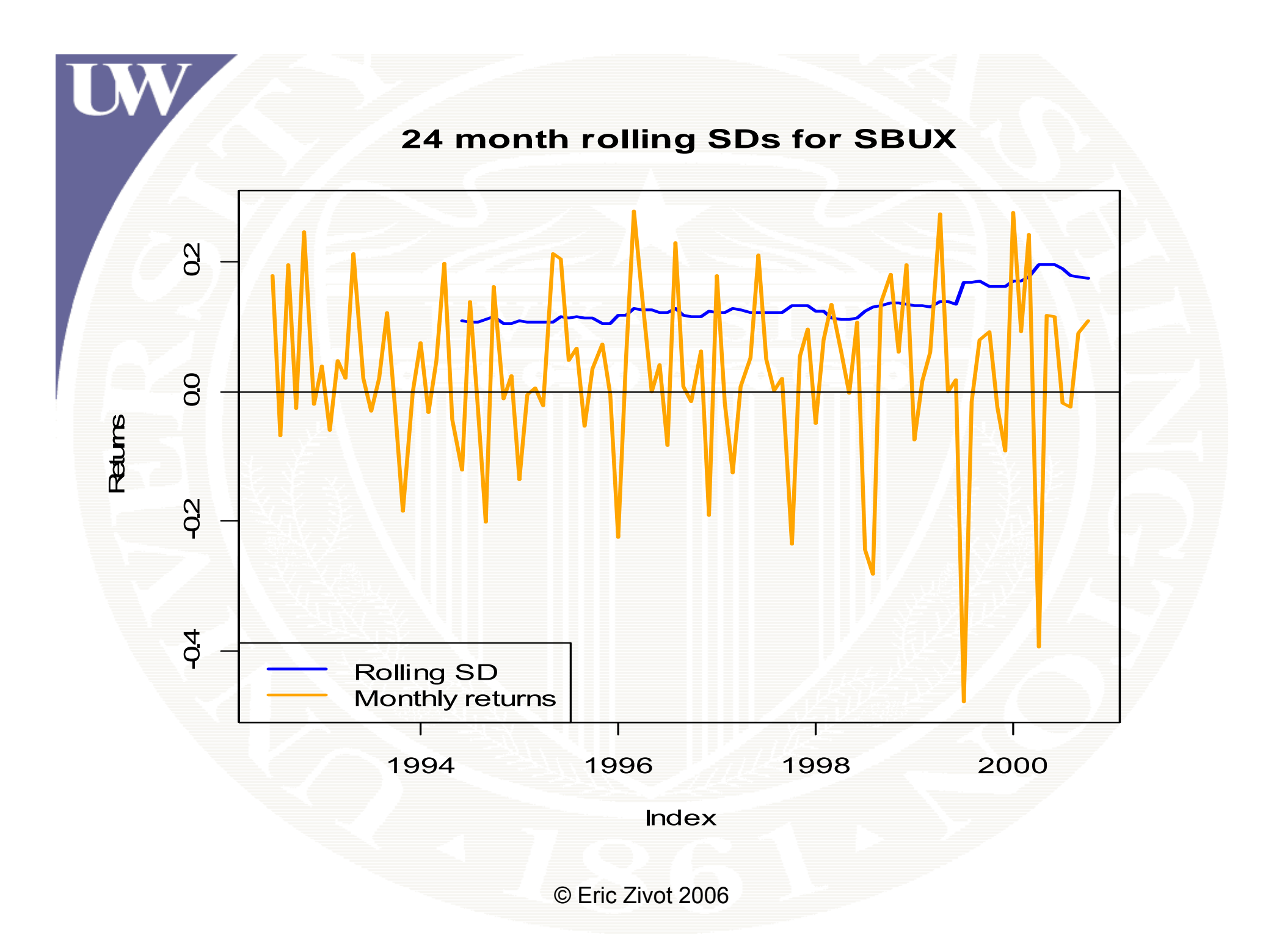

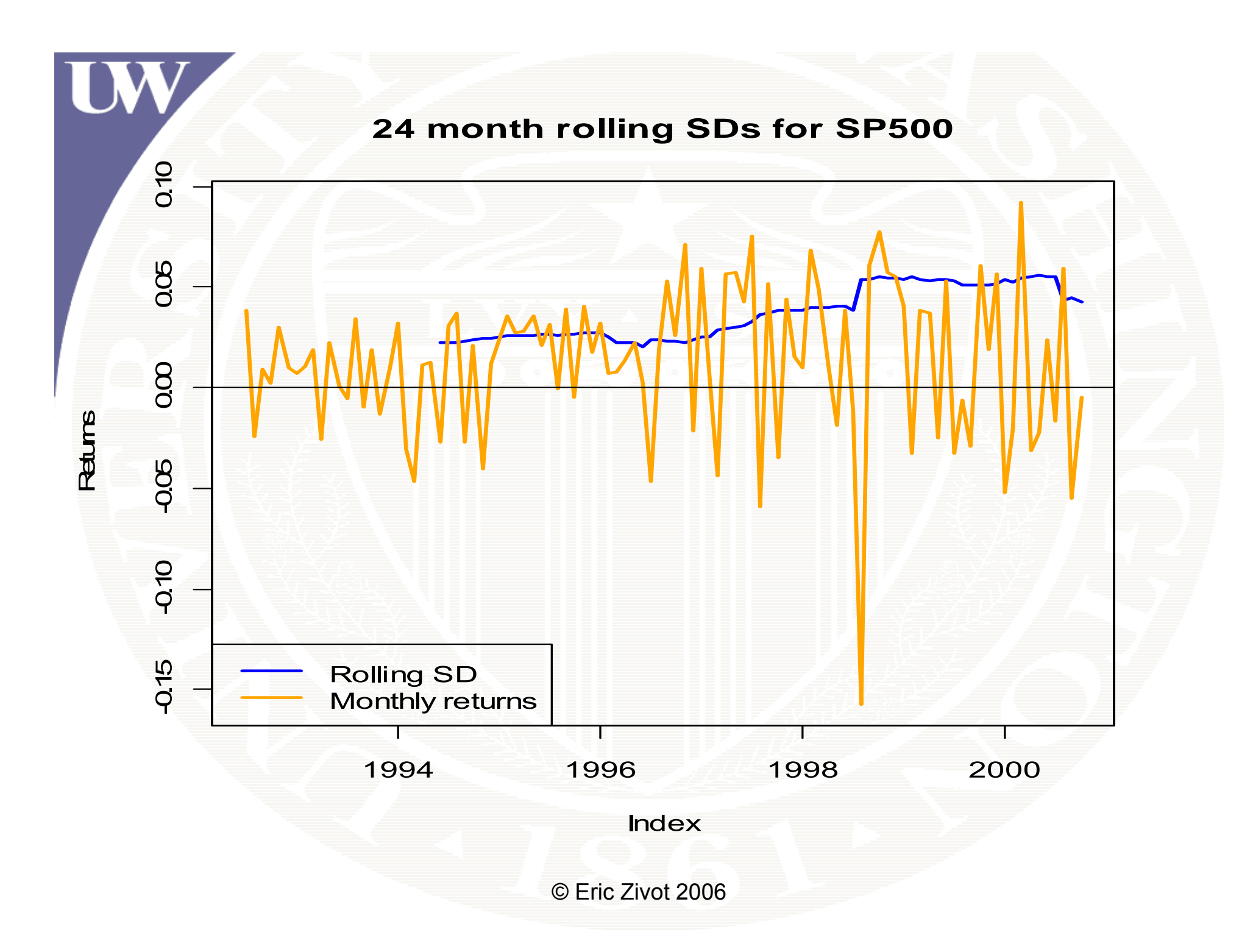

```
Compute Rolling Correlations Using zoo Function 
                     rollapply()
 # compute 24-month rolling correlations between
# sp500 and sbux
# function to compute pairwise correlation
rhohat = function(x) {
      cor( )[ , ] x)[
12}
> roll.rhohat =
rollapply
(
returns.z[,c("sp500","sbux")],
+ width=24,FUN=rhohat, 
+ by.column=FALSE, align="right")
> class(roll.rhohat)
[1] "zoo" 
> roll.rhohat[1:5]
  Jun 1994 Jul 1994 Aug 1994 Sep 1994 Oct 1994
```
**0.4786 0.4570 0.3694 0.4515 0.4683** 

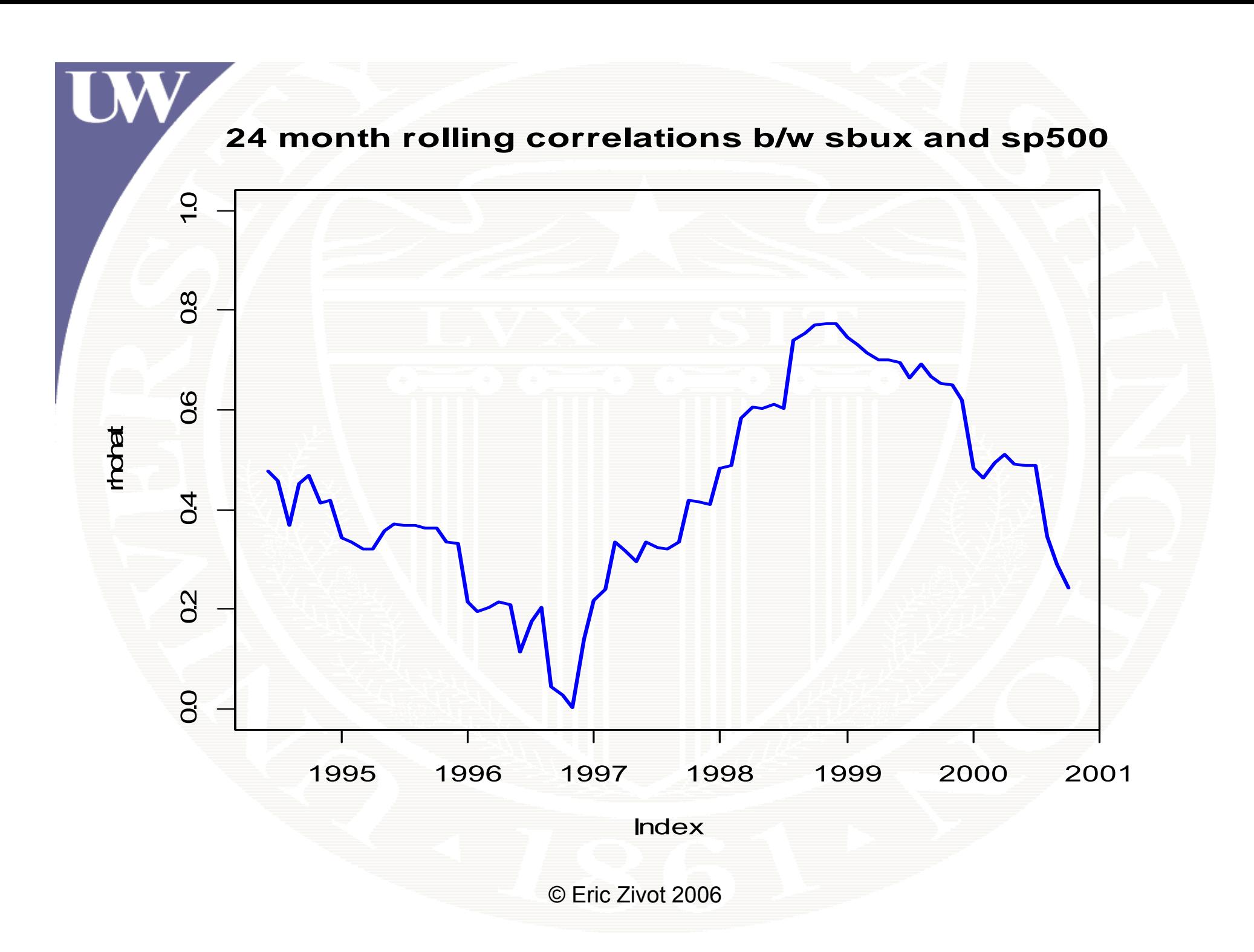

## Summary of Hypothesis Testing in CER model

- •• Hypothesis tests about µ are not very powerful because  $SE(\hat{\mu})$  is typically very large
- Can often reject hypothesis that monthly returns are normally distribution
- $\bullet~$  Typically cannot reject hypothesis that monthly returns are uncorrelated over time
- $\bullet~$  Rolling window estimates indicate that  $\mu,$   $\sigma$  and  $p_{ii}$  are typically not constant over time
	- –Assumption of covariance stationarity is suspect!